# **Jednoduchý model stability alternátoru**

### **Description**

Jednoduchý model stability alternátoru s direktivní regulací buzení a turbíny dopln ný tlumením.

#### **System Parameters**

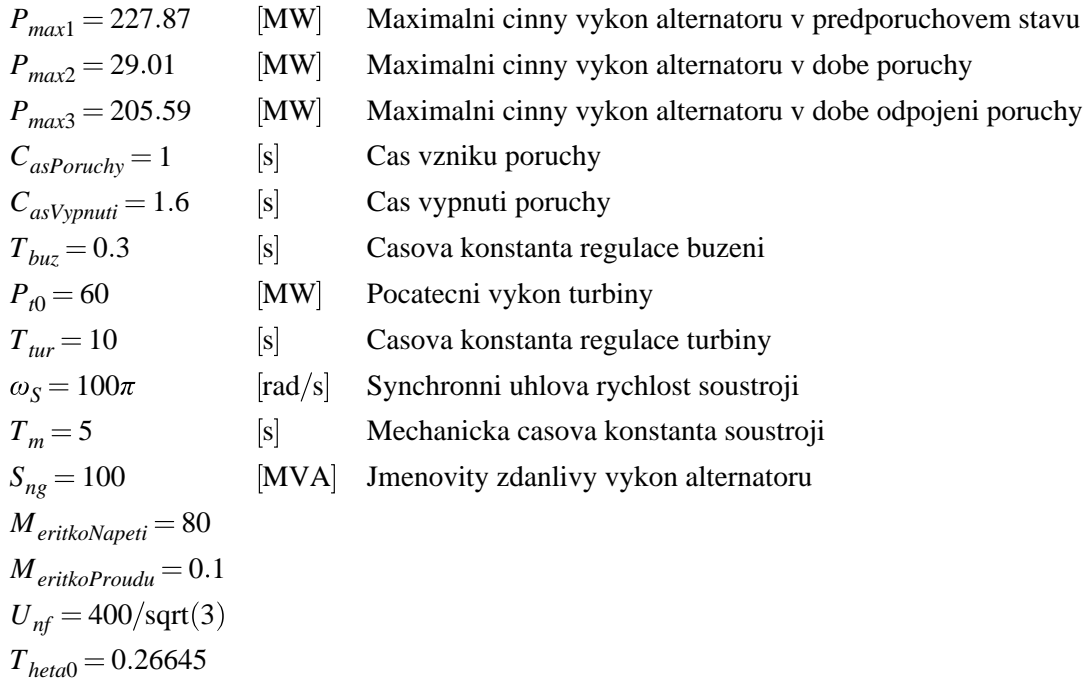

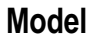

 $X_{\text{sumac}} = 915.17$ 

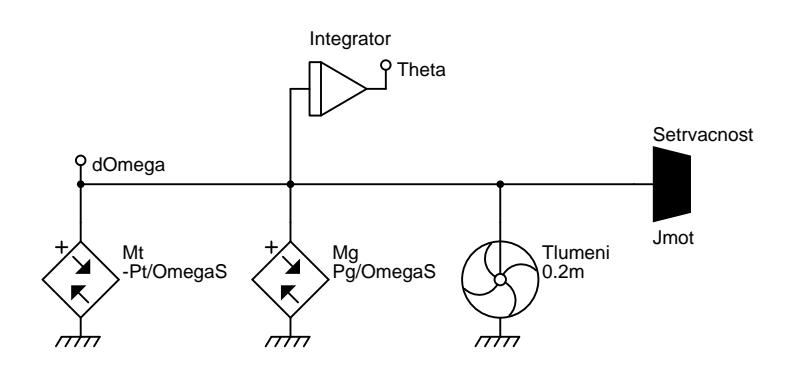

#### **Data**

\*: Jednoduchý model stability alternátoru \*SYSTEM;

Pmax1=227.87; :: [MW] Maximalni cinny vykon alternatoru v predporuchovem stavu

```
Pmax2= 29.01; :: [MW] Maximalni cinny vykon alternatoru v dobe poruchy
Pmax3=205.59; :: [MW] Maximalni cinny vykon alternatoru v dobe odpojeni poruchy
CasPoruchy=1; :: [s] Cas vzniku poruchy
CasVypnuti=1.6; :: [s] Cas vypnuti poruchy
: Regulace buzeni
Tbuz=0.3; :: [s] Casova konstanta regulace buzeni
RegBuzeni=1+(TIME>=CasPoruchy)*(1-EXP(-(TIME-CasPoruchy)/Tbuz))*1.5;
:: [-] Pomerna hodnota regulace buzeni
: Vykon alternatoru
Pg=RegBuzeni*
  ((TIME< CasPoruchy)*Pmax1*SIN(Theta)+
  (TIME>=CasPoruchy)*(TIME<CasVypnuti)*Pmax2*SIN(Theta)+
   (TIME>=CasVypnuti)*Pmax3*SIN(Theta));
:: [MW] Cinny elektricky vykon alternatoru
: Vykon turbiny
Pt0=60; :: [MW] Pocatecni vykon turbiny
Ttur=10; :: [s] Casova konstanta regulace turbiny
RegTurbiny=1-(TIME>=CasPoruchy)*(1-EXP(-(TIME-CasPoruchy)/Ttur))*0.9; :: [-] Pomerna hodnota
regulace turbiny
Pt=RegTurbiny*Pt0; :: [MW] Mechanicky vykon turbiny
OmegaS=100pi; ::[rad/s] Synchronni uhlova rychlost soustroji
Tm=5; ::[s] Mechanicka casova konstanta soustroji
Sng=100; :: [MVA] Jmenovity zdanlivy vykon alternatoru
Jmot=Tm*Sng/(OmegaS*OmegaS);
: Pohybove rovnice soustroji
Mt > J dOmega = -Pt/OmegaS;
Mg > J dOmega = Pg/OmegaS;
Setrvacnost > C dOmega = Jmot;
Tlumeni > @fan dOmega,0 / 0.2m;
Integrator > @Int dOmega,Theta;
DeltaOmega=dOmega; :: [rad/s] Relativni uhlova rychlost soustroji
ZateznyUhel=Theta; :: [rad] Zatezny uhel alternatoru
: Promenne pro vytvoreni animace
MeritkoNapeti=80;
MeritkoProudu=0.1;
Unf=400/sqrt(3);Unfx=Unf/MeritkoNapeti; :: [-] Realna cast Unf
: Ec vychazi z predporuchovych hodnot a meni se podle regulace buzeni
Theta0=0.26645;
Xsumac = 915.17Ec=Pt0/3/Unf/SIN(Theta0)*RegBuzeni*Xsumac;
Ecx=Ec*COS(Theta)/MeritkoNapeti; :: [-] Realna cast E'
Ecy=Ec*SIN(Theta)/MeritkoNapeti; :: [-] Imaginarni cast E'
Xsuma=3*Ec*Unf*SIN(Theta)/Pg;
: Ix=Pg/3/Unf nebo Ix=Ec*SIN(Theta)/Xsuma
Icinny = Ec*SIN(Theta) /Xsuma/MeritkoProudu; :: [-] Cinny proud
```

```
Ijalovy=-(Ec*COS(Theta)-Unf)/Xsuma/MeritkoProudu; :: [-] Jalovy proud
*TR;
TR 0 10;
PRINT(1001) ZateznyUhel, DeltaOmega, Pg, Pt,
  RegBuzeni, RegTurbiny,
  Unfx, Ecx, Ecy, Icinny, Ijalovy;
INIT Theta=0.26645;
RUN;
*END;
  103
-0.04-0.020.00
 0.02
 0.04
 0.06
 0.08
 0.10
 0.12^{-}■ ZateznyUhel [rad] Zatezny uhel alternatoru ■ DeltaOmega [rad/s] Relativni uhlova rychlost soustroji
     0 1 2 3 4 5 6 7 8 9 10
                                            time [s]
```
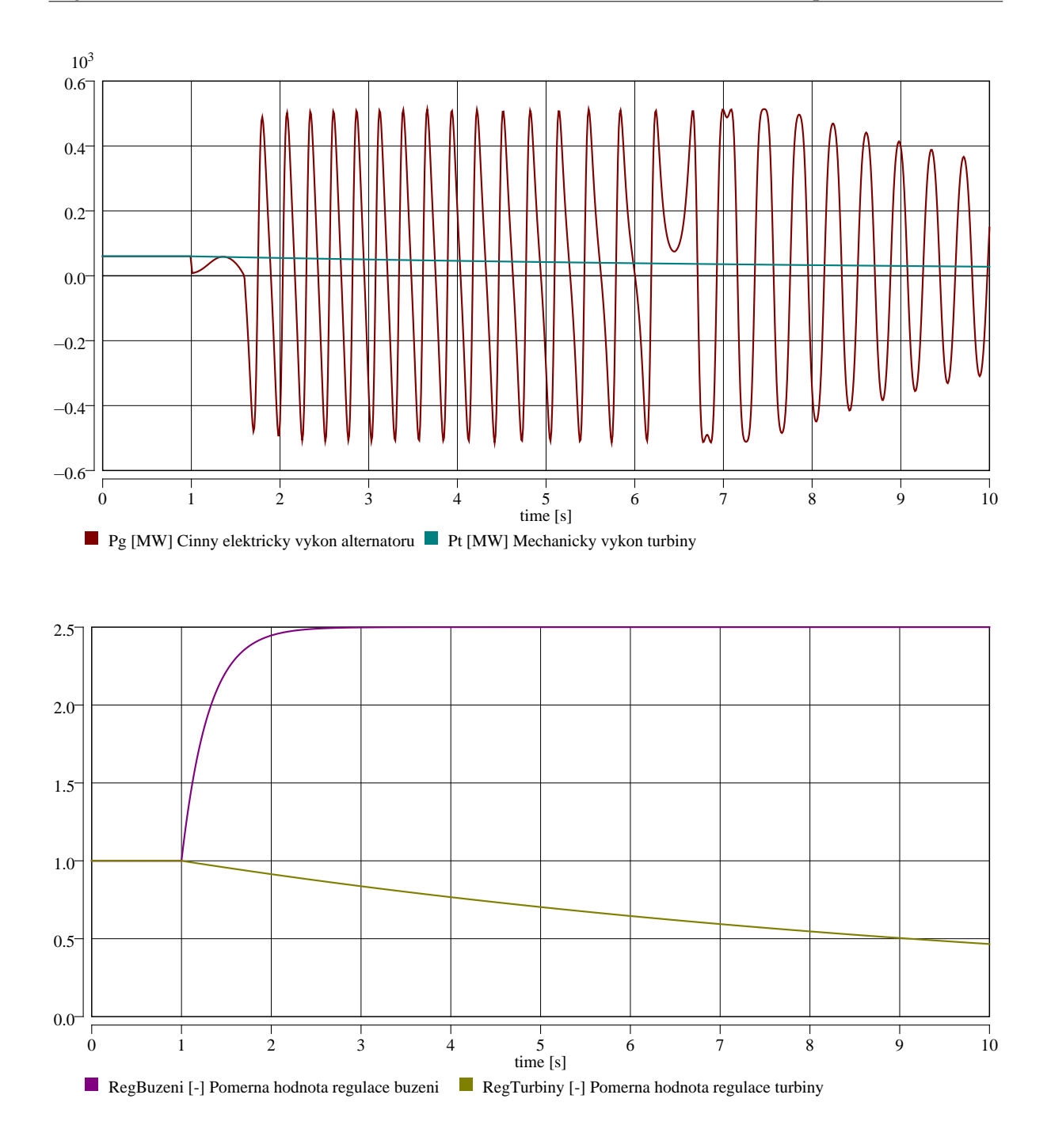

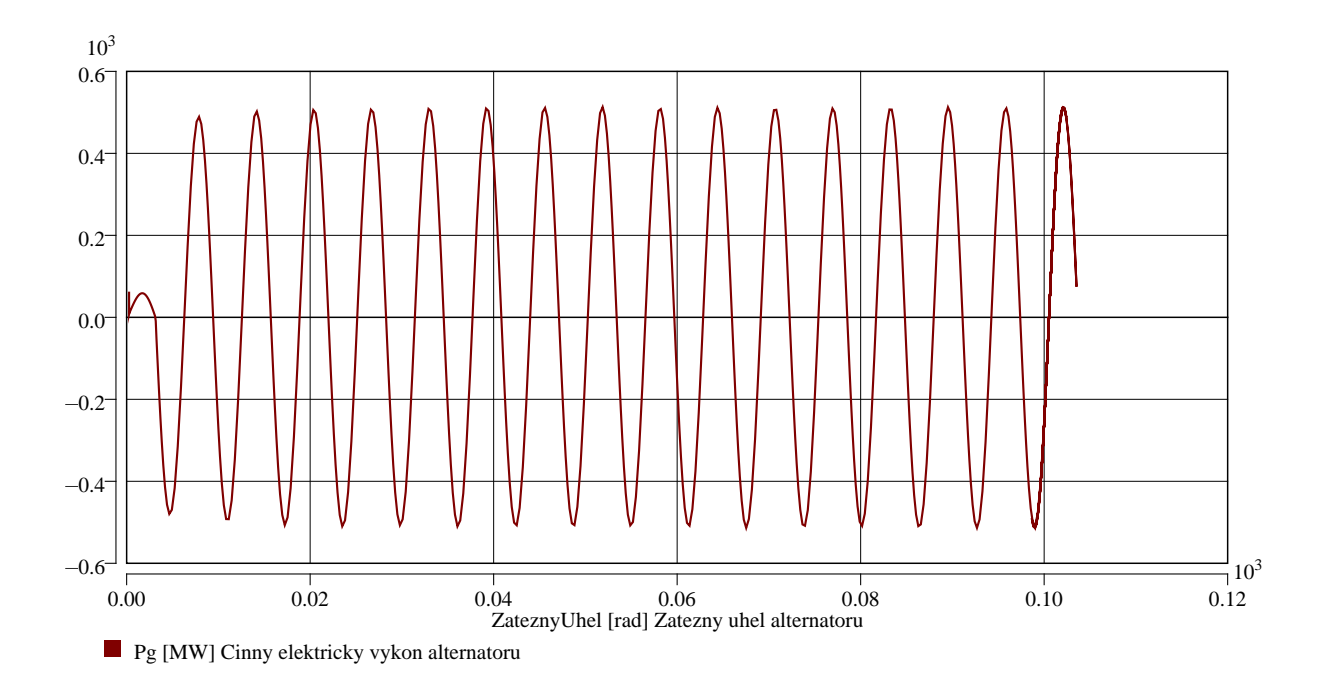

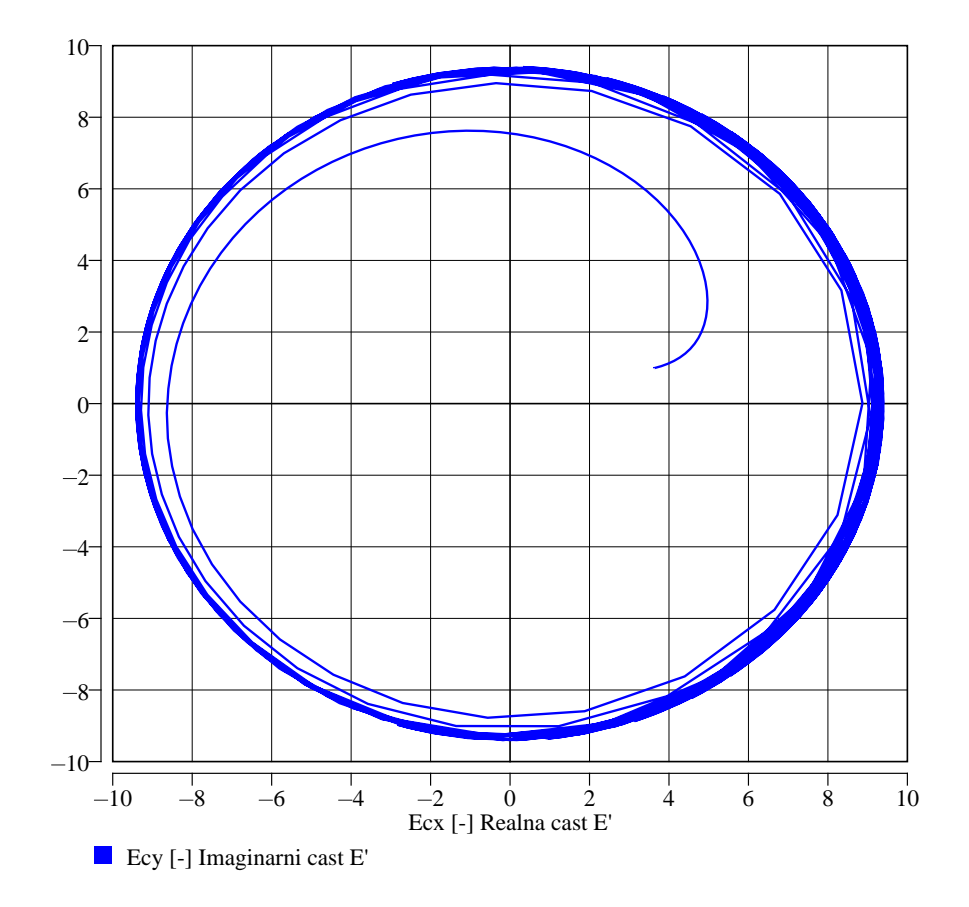

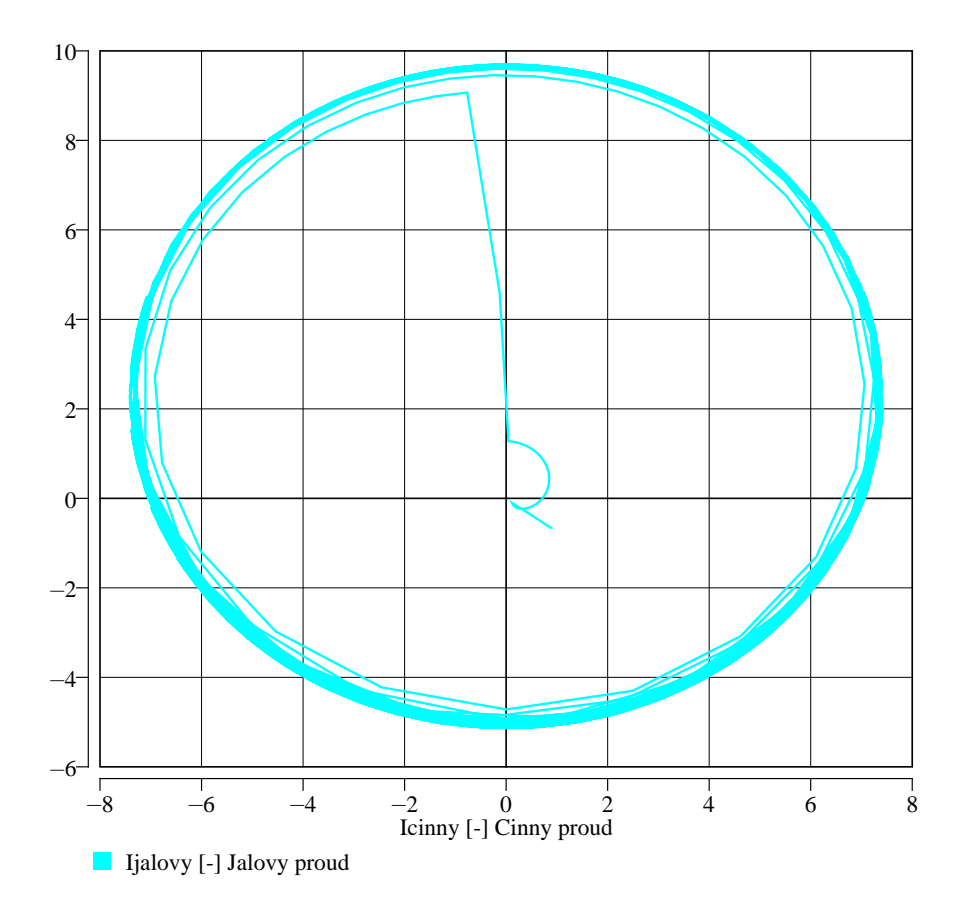

# **Origin**

Karel Nohac, KEE, FEL, ZCU v Plzni

## **Last Update**

December 22, 2017